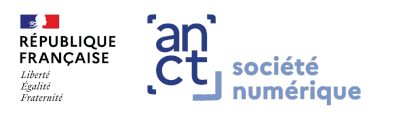

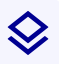

## Guide de prise en main des Bases

à destination des utilisatrices et des utilisateurs

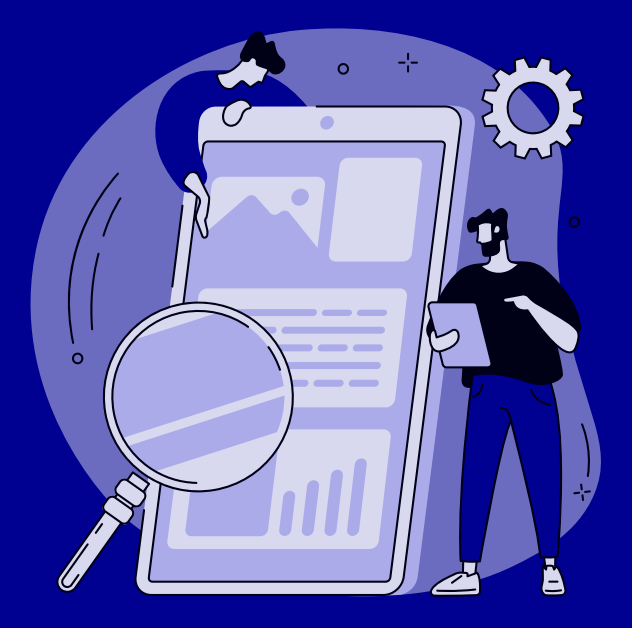

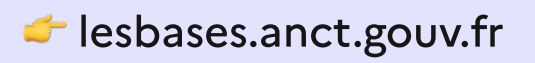

#### Les Bases du numérique d'intérêt général, de quoi parle-t-on ?

Les Bases du numérique d'intérêt général, c'est la première plateforme collaborative de partage de ressources et de communs numériques à l'échelle nationale.

Sans se substituer aux sites internet, bibliothèques d'outils, ressourceries... qui existent déjà, Les Bases a pour vocation de devenir le centre de ressources des acteurs du numérique d'intérêt général en rendant accessible, pour la première fois au niveau national, l'ensemble des contenus et outils produits par et pour le secteur.

Les Bases est une plateforme ouverte à toutes celles et ceux intéressés par le partage de ressources en lien avec le numérique d'intérêt général. Que vous soyez agent public ou salarié privé, médiateur ou aidant numérique, il existe forcément une bonne raison d'utiliser Les Bases !

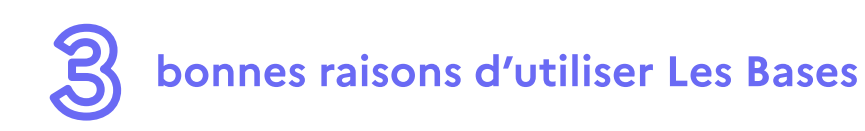

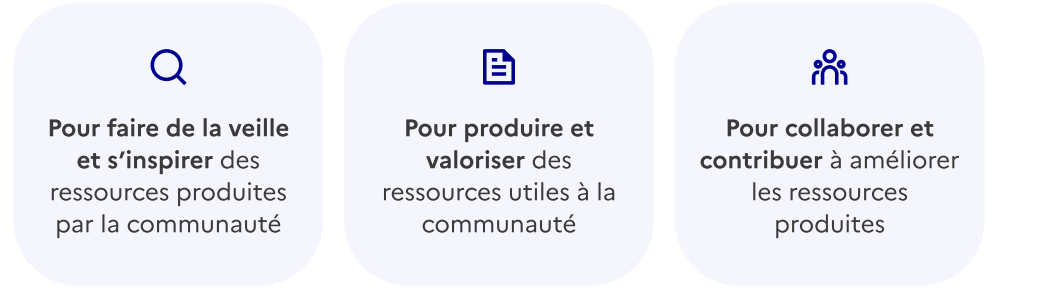

Le + : la navigation sur Les Bases ne nécessite pas de compte. Vous pouvez découvrir des ressources sans même vous inscrire !

### Une refonte complète

Découvrez une toute nouvelle interface pensée afin de vous offrir une expérience intuitive et une navigation simplifiée.

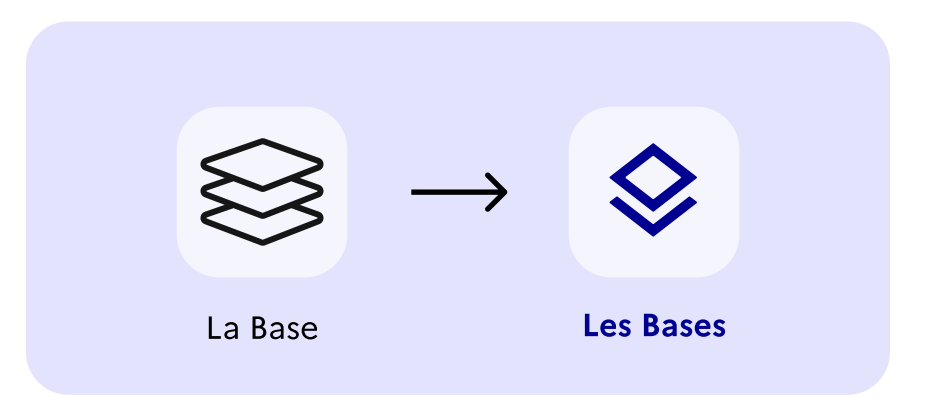

Prenant la suite de La Base, Les Bases se veulent être une nouvelle version du projet reposant sur un objectif principal : la simplification.

Simplification de la navigation dans les contenus disponibles, de la création de compte et de la production ainsi que de l'éditorialisation de ressources.

Aussi, tout en conservant l'architecture globale et les principales fonctionnalités de La Base, l'équipe des Bases a cherché à faciliter et à rendre plus accessibles toutes les actions jusque-là possibles sur la plateforme.

# Les essentiels à connaître sur Les Bases

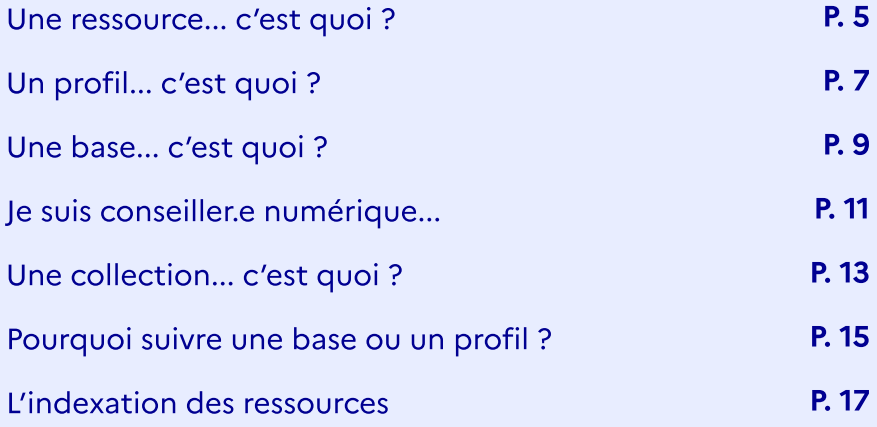

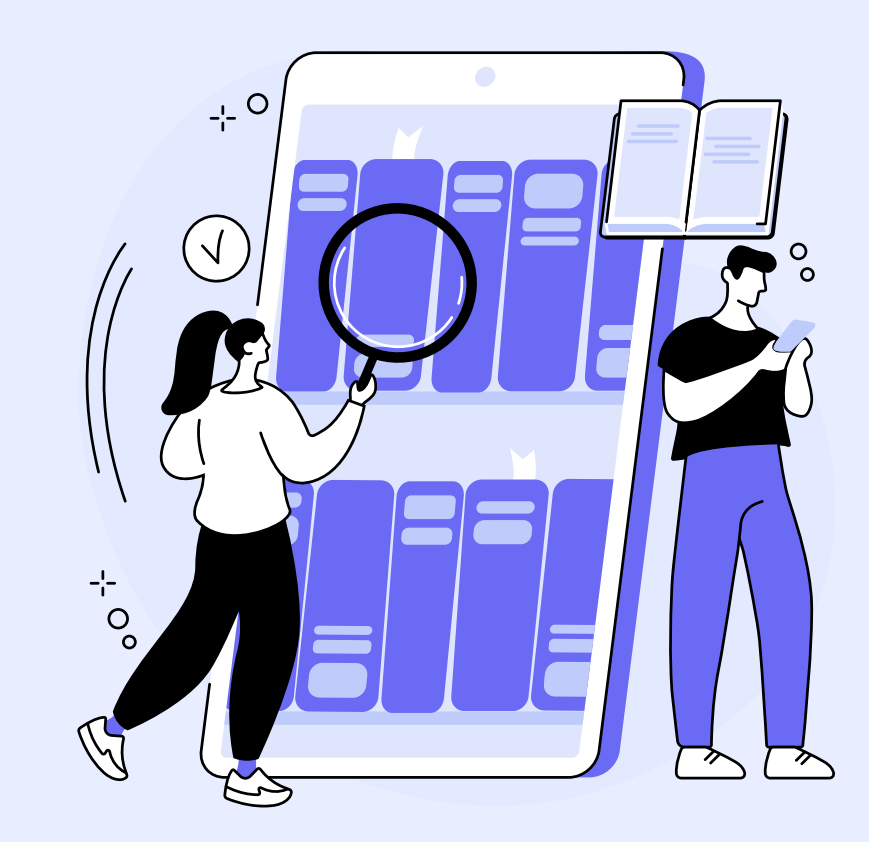

# Une ressource... c'est quoi ?

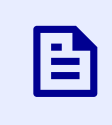

#### Une ressource est une fiche traitant d'un sujet particulier (trame d'atelier, initiative, documentation diverse, etc...).

Une ressource peut être créée par toute personne disposant d'un profil. Extrêmement modulables, les ressources fonctionnent selon un système de "blocs" : bloc de texte, lien, fichier, image et titre. Ces blocs peuvent constamment être modifiés et réassemblés selon vos besoins afin de créer la ressource parfaite !

Par défaut, une ressource créée est automatiquement ajoutée à votre profil. Si vous le souhaitez, vous pouvez également ajouter cette ressource à une base dont vous êtes membre. A tout moment, vous pouvez retrouver toutes les ressources que vous avez créées sur Les Bases sur votre profil.

Une ressource peut être publique (tout visiteur de la plateforme peut la consulter) ou privée (seuls vous et les personnes que vous ajoutez comme contributeurs peuvent la consulter)

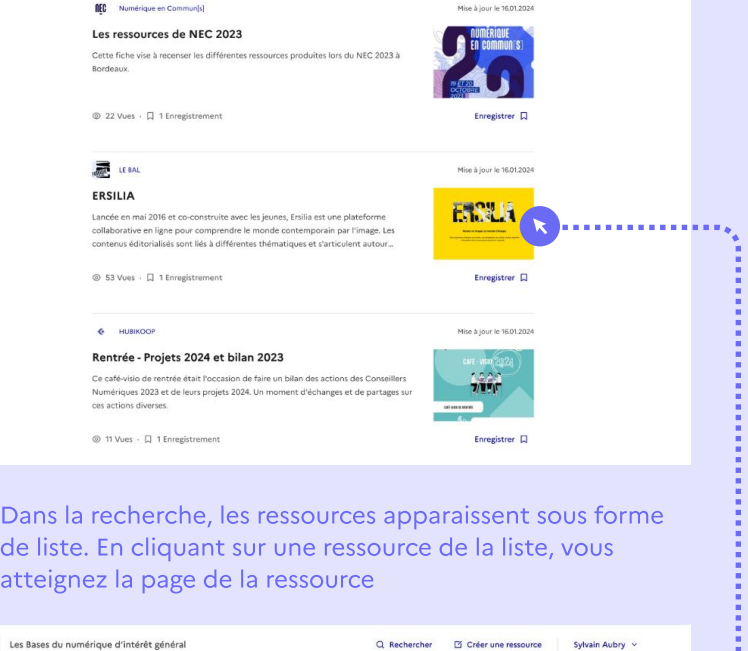

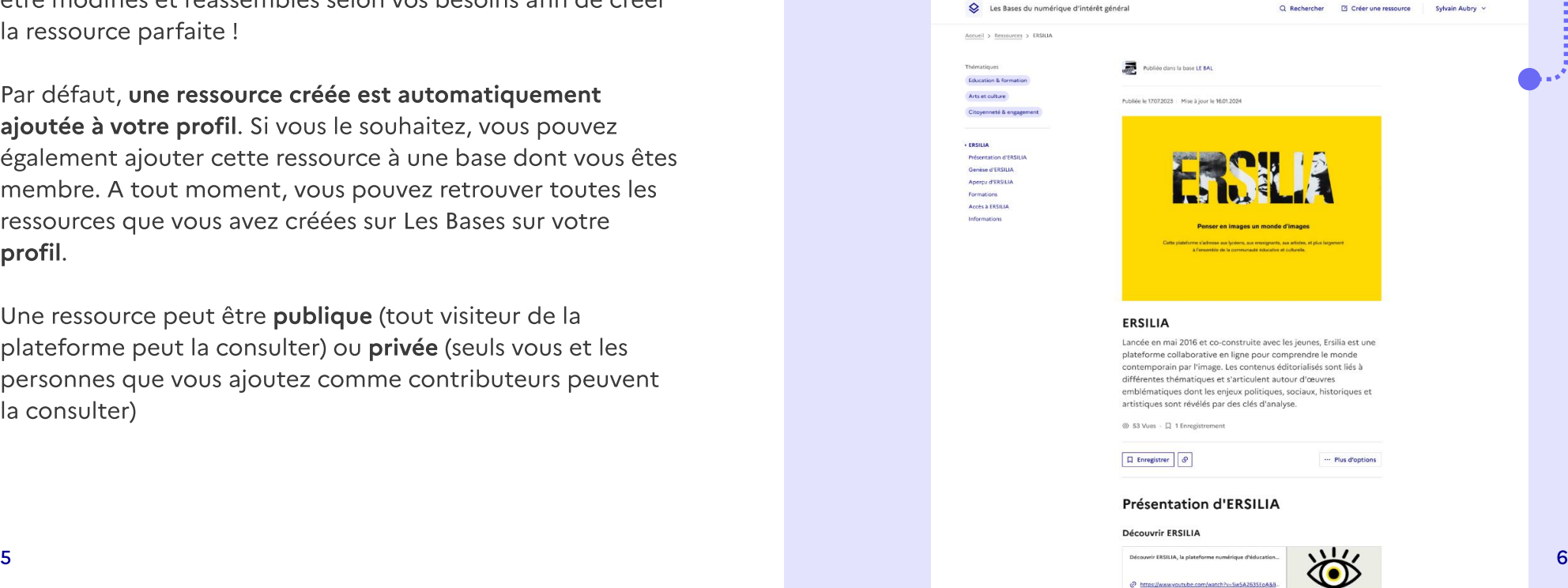

# Un profil... c'est quoi ?

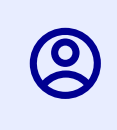

#### Un profil est une page personnelle qui permet d'accéder à toutes les ressources publiées par une personne.

Lorsque vous vous inscrivez sur Les Bases, un profil est automatiquement créé avec les informations que vous remplissez lors de votre inscription. Ce profil est donc personnel et individuel.

Depuis votre profil, vous pouvez accéder à toutes les ressources que vous avez créées, à vos collections, aux bases dont vous êtes membre ainsi qu'aux profils et aux bases que vous suivez.

Un profil peut être public (visible par tous les visiteurs) ou privé (visible uniquement par le créateur du profil).

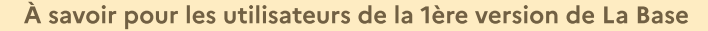

Si vous aviez créé une base personnelle, c'est-à-dire portant votre nom et prénom, et sur laquelle vous étiez le ou la seule à publier du contenu, celle-ci est automatiquement devenue un profil sur Les Bases.

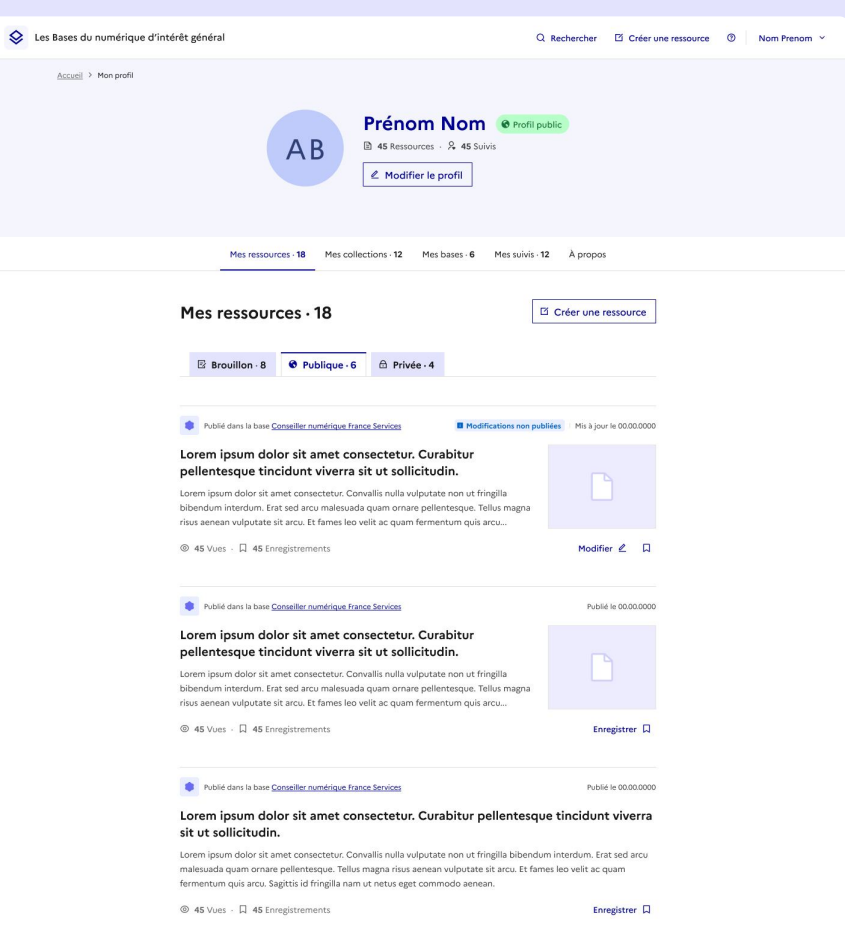

Une fois connecté, votre profil apparaîtra comme ci-dessus lorsque vous cliquerez sur votre nom en haut à droite

6

# Une base... c'est quoi ?

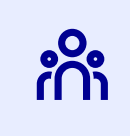

#### Une base est un espace collaboratif regroupant plusieurs membres disposant d'un profil.

Une base est conçue comme un collectif de créateurs de ressources qui publient et/ou produisent des ressources de façon collaborative. Ainsi, sur une base, différents membres peuvent coopérer pour créer des ressources.

Une base peut par exemple servir à une structure, à une administration, à une équipe pour regrouper et publier diverses ressources relatives à son activité, ses outils, guides, etc.

Pour créer une nouvelle base, cliquez sur votre nom en haut à droite puis "Créer une base". Vous pourrez alors donner un nom à votre nouvelle base, écrire une description et régler divers paramètres de personnalisation.

Vous pouvez à tout moment ajouter de nouveaux membres à votre base en vous rendant dans l'onglet "Membres".

Une base peut être publique (visible par tous les visiteurs) ou privée (visible uniquement par ses membres).

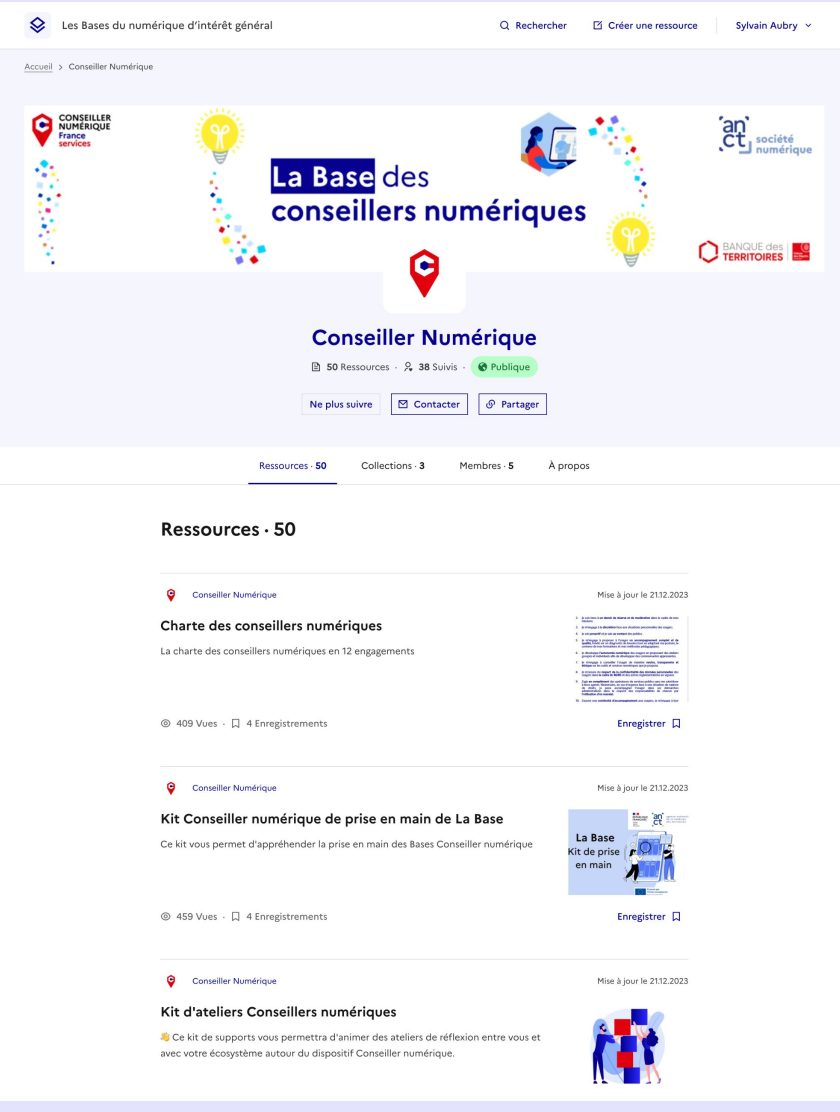

Vous pouvez créer une base et accéder à toutes les bases dont vous êtes membre en cliquant sur votre nom en haut à droite.

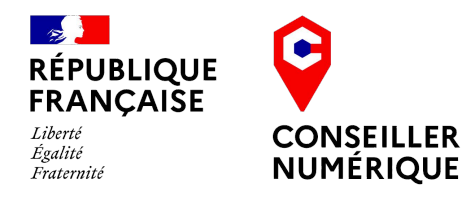

# Je suis conseiller.e numérique...

### En quoi la plateforme peut être utile ?

Sur Les Bases, vous pourrez tout d'abord retrouver deux bases qui peuvent être particulièrement utiles :

- La base "Conseiller numérique", sur laquelle vous retrouverez les replays de webinaire et toutes les ressources publiques dédiées aux conseillers numériques
- . La base "Conseiller numérique Contributions", sur laquelle vous pourrez retrouver des supports et ressources créées par d'autres conseillers (et publier les vôtres !).

Vous pouvez également constituer votre propre base à l'échelle de votre réseau local de conseillers numériques afin de partager et mettre en commun plus facilement vos ressources.

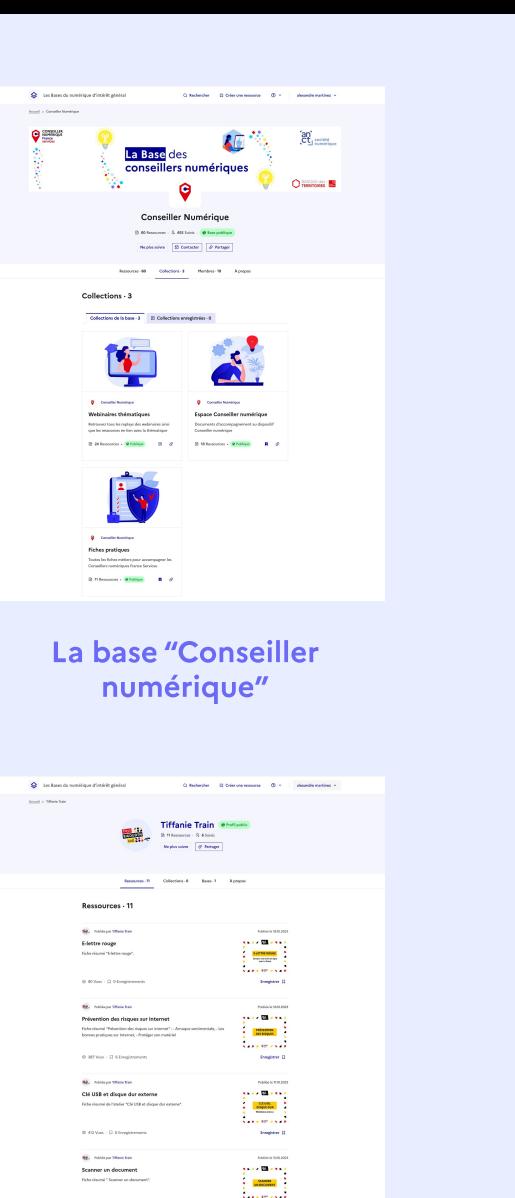

Le profil de Tiffanie Train, conseillère numérique

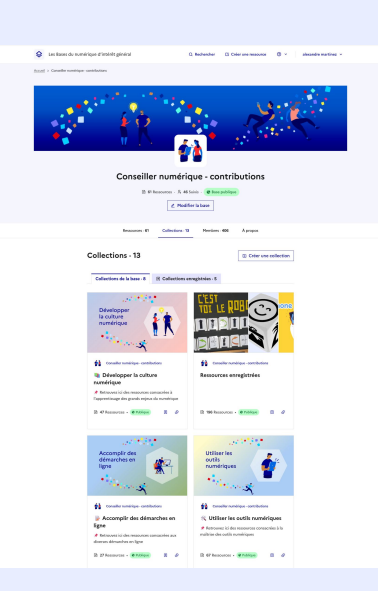

#### La base "Conseiller numérique - Contributions"

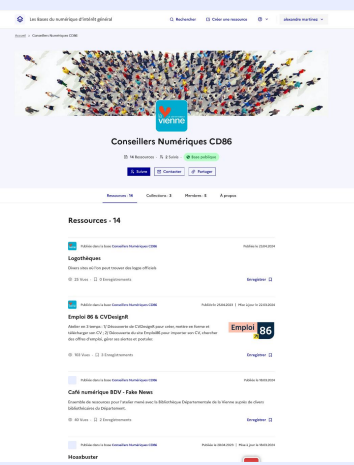

La base des conseillers numériques du département de la Vienne

## Une collection... c'est quoi ?

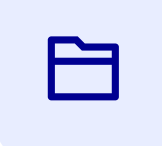

Les collections sont des dossiers qui vous permettent de ranger des ressources que vous avez produites et/ou que d'autres personnes ont créées.

Les collections peuvent être associées à un profil ou à une base. Dans les deux cas, vous pouvez y accéder via l'onglet "Collections" (ou "Mes collections s'il s'agit de votre profil).

Les collections peuvent regrouper à la fois des ressources que vous avez créées et des ressources produites par d'autres personnes.

Il est également possible d'enregistrer des collections créées par d'autres utilisateurs. Vous retrouverez les collections que vous enregistrez dans l'onglet "Mes collections" puis "Collections enregistrées".

Tout comme les bases, les profils et les ressources, les collections peuvent être privées ou publiques.

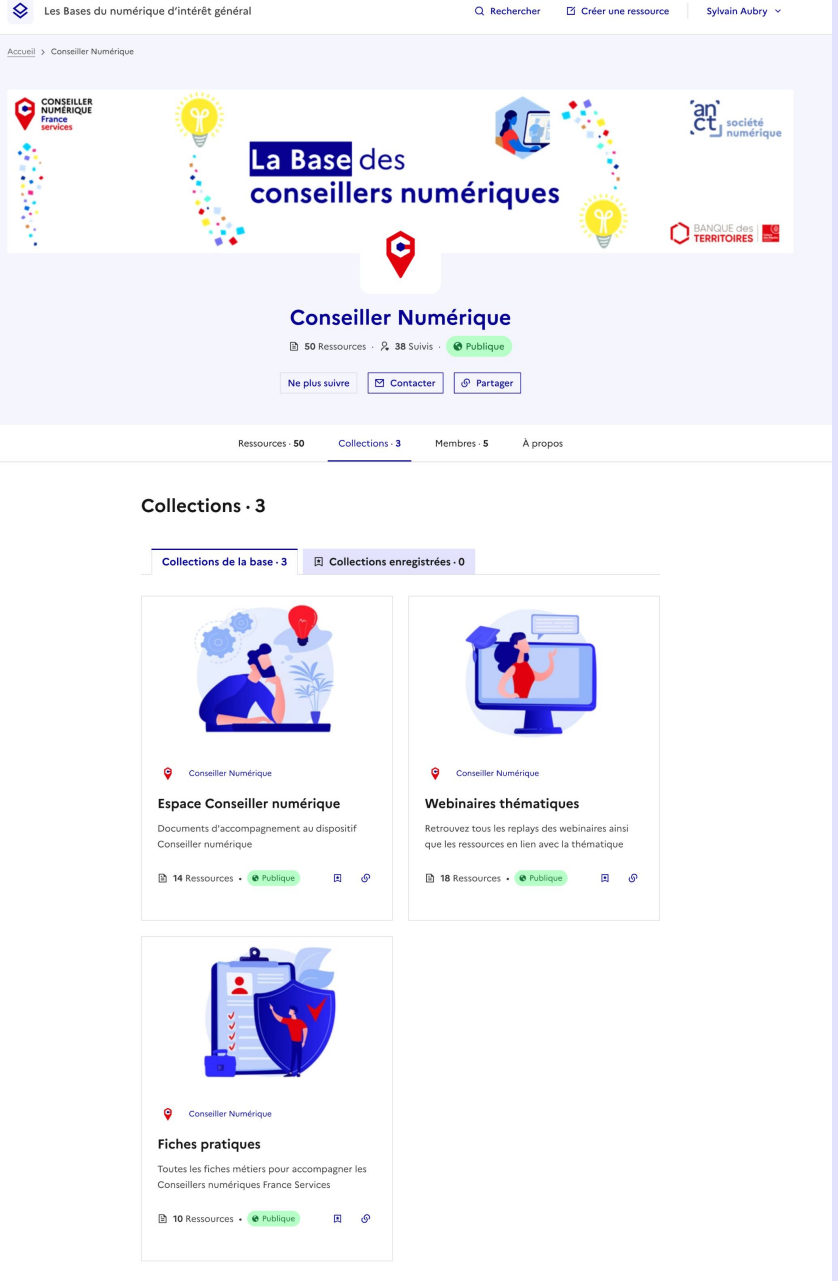

### Pourquoi suivre une base ou un profil ?

 $\Omega_{+}$ 

La fonctionnalité de suivi vous permet de garder à portée de main tous les profils et toutes les bases publiant des contenus qui vous intéressent.

Pour suivre un profil ou une base, il vous suffit de vous rendre sur celle-ci et de cliquer sur le bouton "Suivre" accessible en haut de la page.

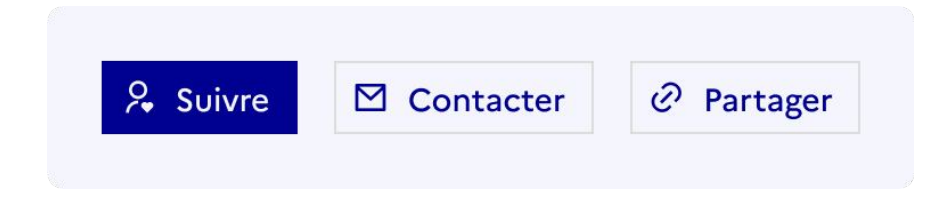

À savoir pour les utilisateurs de la 1ère version de La Base  $\blacksquare$ Si vous aviez classé des bases en favoris, celles-ci sont automatiquement devenues des bases "suivies" dans cette nouvelle version.

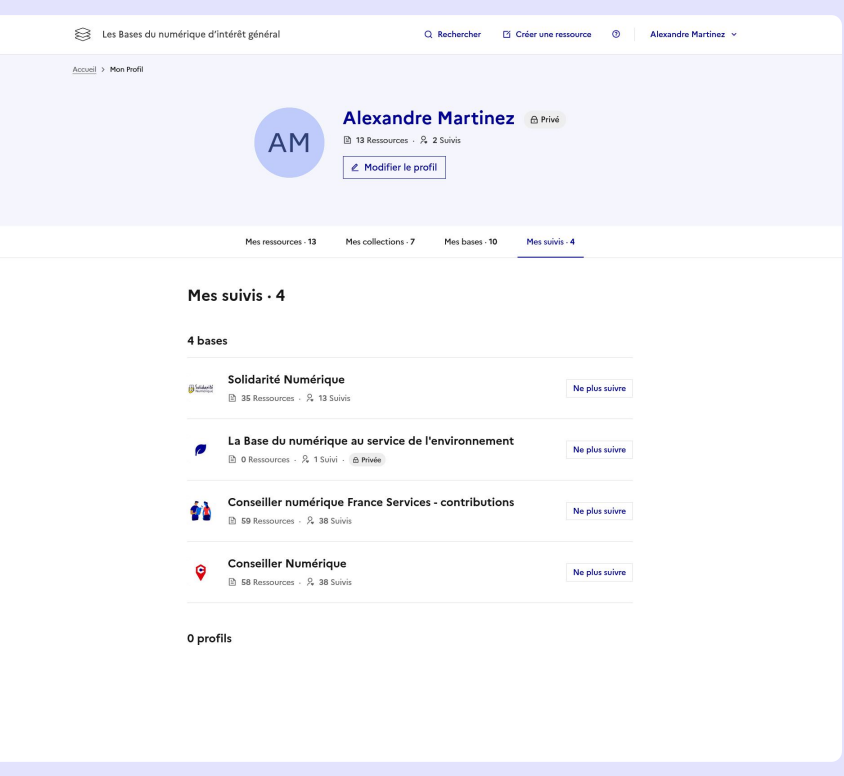

Vous pouvez accéder à toutes les bases et à tous les profils que vous suivez en vous rendant sur votre profil, onglet "Mes suivis"

### L'indexation des ressources

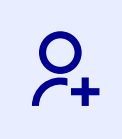

#### Afin de faciliter la recherche des ressources, elles doivent être indexées avant d'être publiées.

Pour faciliter la navigation, les thématiques sont réparties en 4 grandes catégories :

- Inclusion & compétences numériques
- Culture numérique
- Numérique & environnement
- Communs & souveraineté numériques

De même, les publics cibles sont divisés en deux grandes catégories :

- Les acteurs du numériques d'intérêt général (si votre ressource s'adresse à des agents publics, des élus, des médiateurs numériques, etc.)
- Les bénéficiaires (si votre ressource est mobilisable dans le cadre d'un accompagnement pour des publics spécifiques)

Contrairement aux ressources publiques, les ressources privées n'ont aucune obligation d'indexation.

#### 1 - Indexer votre ressource

Chaque fois que vous souhaiterez créer une ressource publique, il vous sera demandé de remplir trois champs d'indexation :

Thématiques Quel est le sujet de votre ressource ?

Type de support Votre ressource est-elle un article ? Un site internet ? Un tutoriel ?

**Publics cibles** 

Thématiques Quelles sont les principales thématiques abordées par la ressource ?

Open source et licences libres

Type de support Type de support (article, fiche, guide...).

Logiciel / Application

Publics cibles Quel est le public visé par la ressource ?

Administrations & établissements publics Élus

#### 2 - Les visiteurs peuvent trouver plus facilement le contenu qui les intéresse

Cette indexation sert notamment lorsque vous effectuez une recherche. Vous pourrez ainsi affiner votre recherche en indiquant les thématiques, les supports et les publics cibles qui vous intéressent particulièrement.

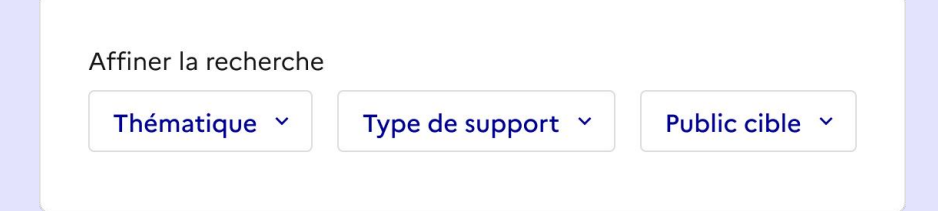

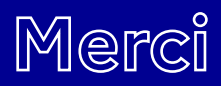

d'utiliser Les Bases du numérique d'intérêt général !

Des retours, des questions, des suggestions ? Contactez-nous et dites-nous tout !

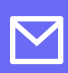

lesbases@anct.gouv.fr

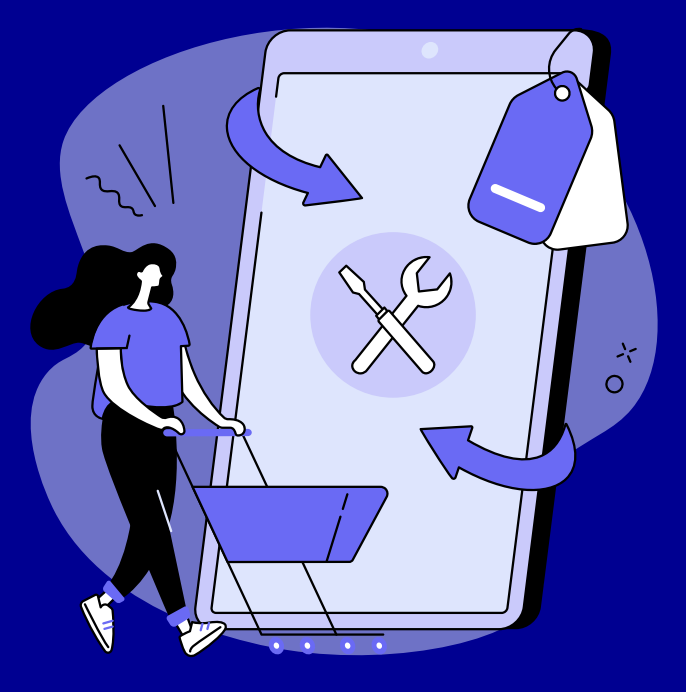